## **1. 교내장학신청(학생용) 메뉴 선택**

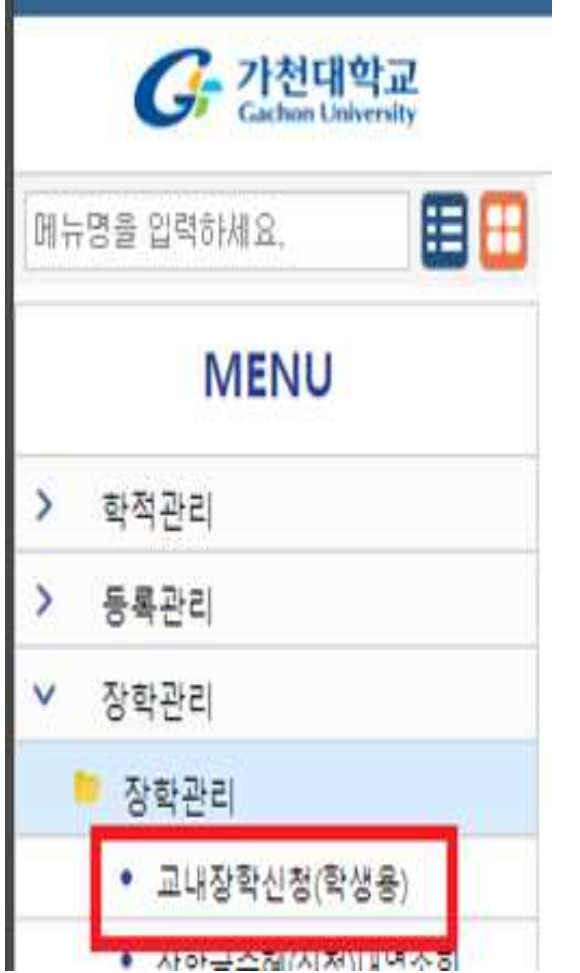

## **2. 개인정보 수집 이용 동의**

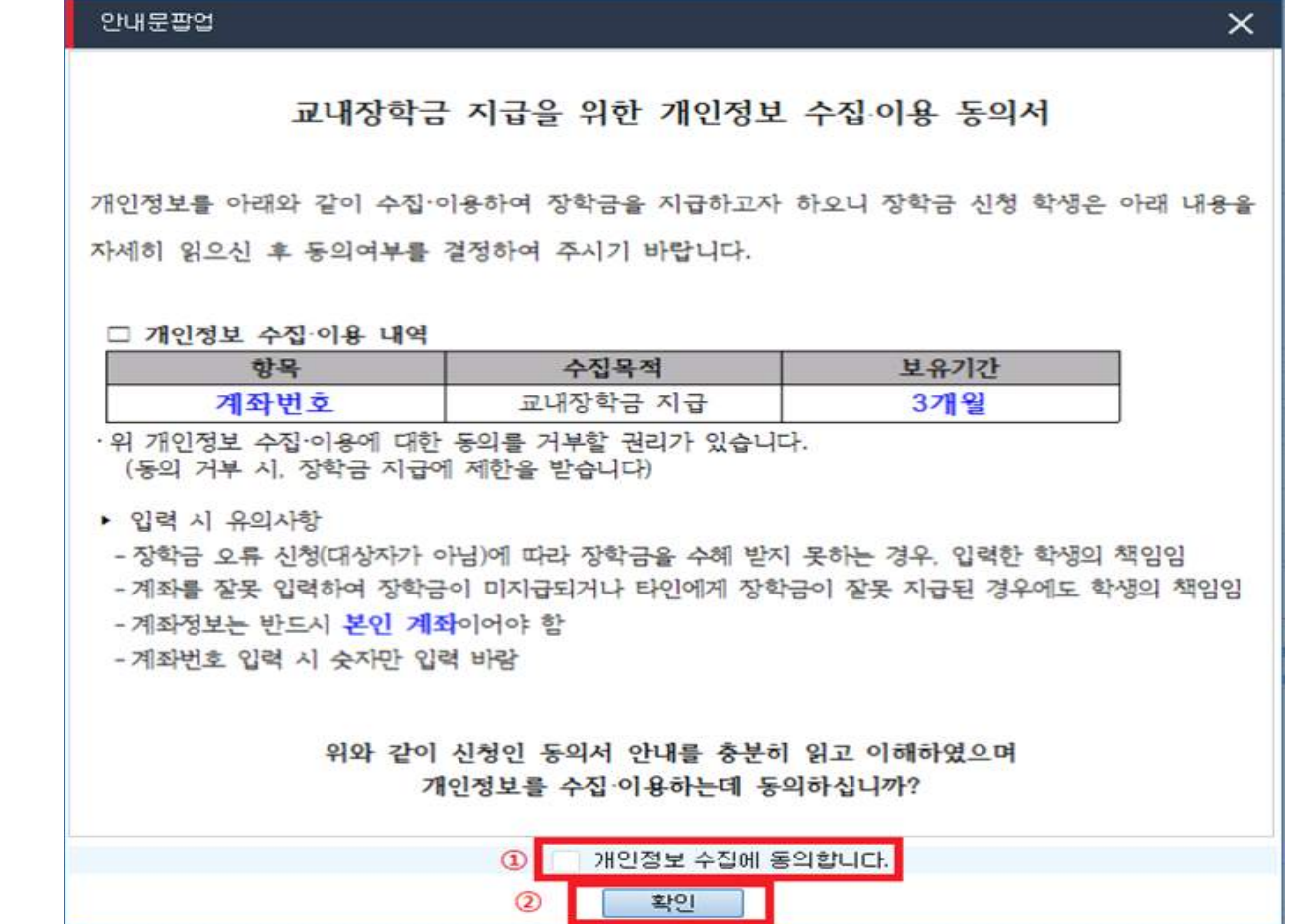

**3. 계좌 입력**

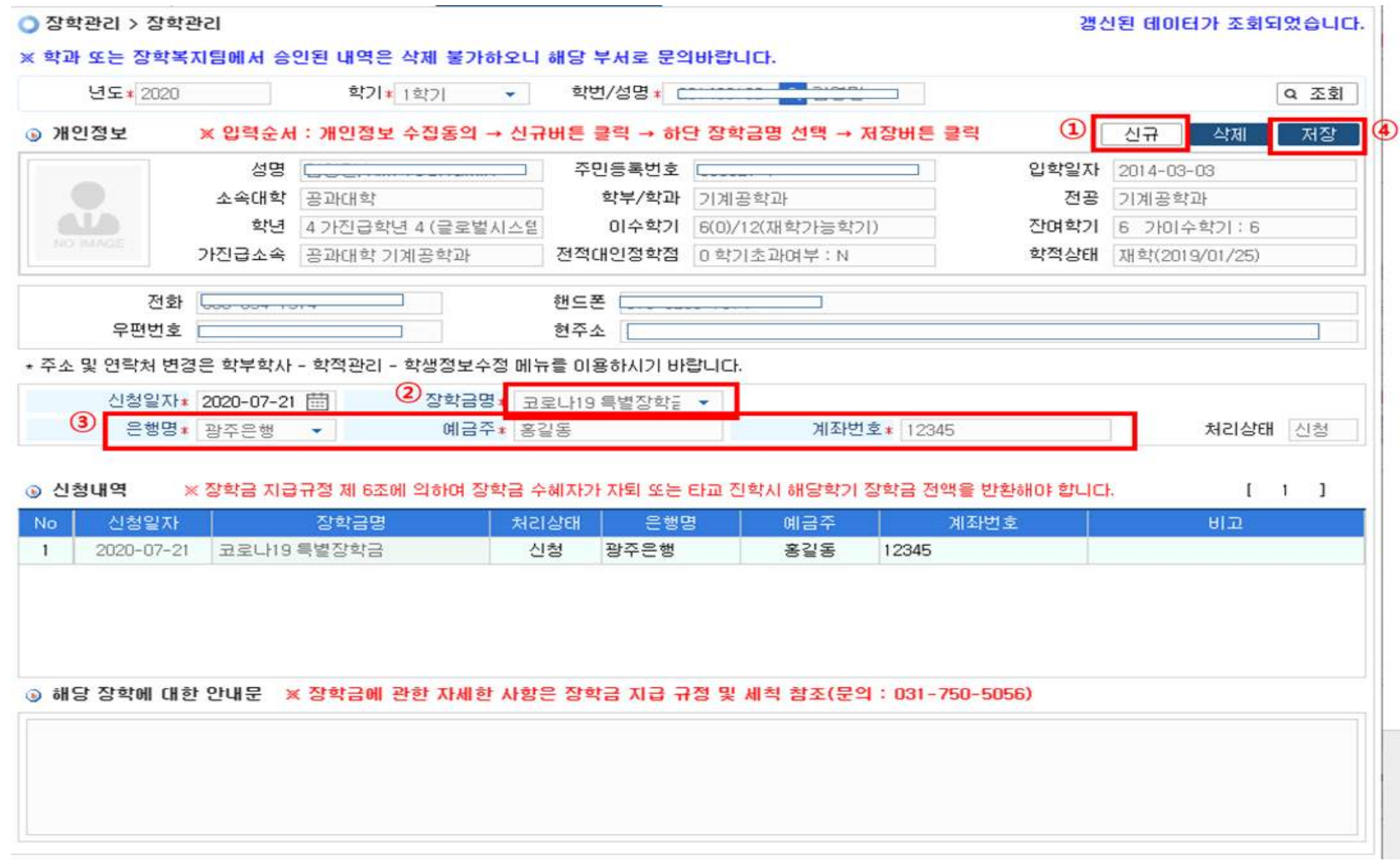